### ำเทที่ 3

## ระเบียบวิธีการศึกษา

ี การศึกษานี้มีจุดมุ่งหมายที่จะศึกษาการวิเคราะห์ต้นทุนเพื่อการบริหารธุรกิจเซรามิกของ บริษัท อิมพีเรียลพอทเทอรี่ จำกัด โดยมีระเบียบวิธีการศึกษาดังนี้

# 1. ขอบเขตเนื้อหา

ึการศึกษาครั้งนี้จะทำการวิเคราะห์ต้นทุนของบริษัท อิมพีเรียลพอทเทอรี่ จำกัด เพื่อการ ้บริหารธุรกิจ โดยทำการศึกษาโครงสร้างต้นทุนตามพฤติกรรมต้นทุน การวิเคราะห์ต้นทุนในเชิง ึการวางแผนกำไรซึ่งใช้เทคนิคการวิเคราะห์กำไรส่วนเกินและจุดคุ้มทุน การวิเคราะห์ต้นทุนในเชิง โดยศึกษา โดยรวมทั้งกิจการ และทำการศึกษา ของการตัดสินใจในการกำหนดราคาผลิตภัณฑ์ แต่ละผลิตภัณฑ์โดยยกตัวอย่างผลิตภัณฑ์หลักคือ ผลิตภัณฑ์ชนิดหนึ่ง ทำการศึกษารายงานทางการ ้เงินเป็นระยะเวลา 3 ปี ซึ่งรายงานดังกล่าวสิ้นสุดงวดบัญชี ณ 31 พฤษภาคม โดยข้อมูลที่นำมาศึกษา ได้แก่ ปี 2550 เป็นงวดบัญชี ตั้งแต่ 1 มิถุนายน 25 49 ถึง 31 พฤษภาคม 255 0 ปี 2551 เป็นงวดบัญชี ์ ตั้งแต่ 1 มิถุนายน 2550 ถึง 31 พฤษภาคม 2551 และปี 2552 เป็นงวดบัญชีตั้งแต่ 1 มิถุนายน 2551 ถึง 31 พฤษภาคม 2552 รวมถึงรายงานที่เกี่ยวข้อง หนังสือและเอกสารงานวิจัยที่เกี่ยวข้อง

### 2. วิธีการศึกษา

#### $2.1$ การเก็บรวบรวมข้อมูล

1) ข้อมูลปฐมภูมิ (Primary Data) รวบรวมจากการสัมภาษณ์แบบเจาะลึกผู้บริหาร ้จำนวน 3 คน ประกอบด้วย กรรมการผู้จัดการ 1 คน รองกรรมการผู้จัดการ 1 คน ซึ่งดูแลในด้าน ี การตลาด และการผลิต ผู้ช่วยกรรมการผู้จัดการ 1 คน ซึ่งดูแลในด้านการเงินและบัญชี บริหารงาน ึกลางและทรัพยากรบุคคล เพื่อให้ทราบความต้องการใช้ข้อมูลบัญชีต้นทุนในการบริหารงาน และ ให้ได้แนวทางการวิเคราะห์ต้นทุนเพื่อการบริหารธุรกิจเซรามิก พร้อมทั้งสังเกตการณ์ สอบถามถึง ปัญหาและข้อเสนอแนะ

2) ข้อมูลทุติยภูมิ (Secondary Data) เป็นข้อมูลที่รวบรวมจากรายงานทางการเงิน และ รายงานที่เกี่ยวข้อง จำนวน 3 ปี ตั้งแต่ปี 2550 ถึง ปี 2552 หนังสือและเอกสารงานวิจัยที่เกี่ยวข้อง

# 3 เครื่องมือที่ใช้ใบการศึกษา

้ เครื่องมือที่ใช้ในการรวบรวมข้อมูลคือ แนวทางในการสัมภาษณ์ รายงานทางการเงิน รายงานการผลิต รายงานข้อมูลต้นทุน และเอกสารงานวิจัยที่เกี่ยวข้อง

## 4. การวิเคราะห์ข้อมล

โดยนำข้อมูลที่ได้จากการสัมภาษณ์ รายงานทางการเงินย้อนหลัง 3 ปี ้รายงานการผลิต และรายงานข้อมูลต้นทุนมาวิเคราะห์ต้นทุนเพื่อการบริหารออกเป็นเป็น 3 ประเด็น ดังนี้

## 4.1 การวิเคราะห์โครงสร้างต้นทุนตามพฤติกรรมต้นทุน ซึ่งมีวิธีการวิเคราะห์ดังนี้

1) ทำการศึกษาโครงสร้างองค์กร กระบวนการผลิต และรายงานทางการเงิน จำนวน 3 ปี คือ ปี 2550 ถึง ปี 2552

่ 2) ทำการวิเคราะห์โครงสร้างต้นทุนตามพฤติกรรมต้นทุนโดยแบ่งเป็น ต้นทุนผันแปร ด้นทุนคงที่ และต้นทุนผสม

3) นำต้นทนผสมมาทำการวิเคราะห์ว่าควรจะพิจารณาให้เป็นต้นทนผันแปร หรือต้นทน ้คงที่ โดยพิจารณาพฤติกรรมการเปลี่ยนแปลง การสัมภาษณ์ผู้บริหารถึงพฤติกรรมต้นทนดังกล่าว และใช้วิธีวิเคราะห์สูงต่ำ (High – Low Method)

4) สรปข้อมลต้นทนคงที่ และต้นทนผันแปร เพื่อนำ มาจัดทำงบกำไรขาดทนตามวิธี ต้นทนผันแปรเพื่อการวางแผนกำไรโดยการวิเคราะห์กำไรส่วนเกินและจดค้มทนต่อไป

4.2 การวิเคราะห์ต้นทุนในเชิงการวางแผนกำไร โดยใช้ความสัมพันธ์ต้นทุน ปริมาณ และ ้กำไร ซึ่งนำข้อมูลที่ได้จาก การวิเคราะห์พฤติกรรมต้นทุน มาวิเคราะห์ โดยรวมทั้งกิจการตั้งแต่ปี 2550 ถึง 2552 และเฉลี่ยทั้ง 3 ปี วิเคราะห์แต่ละผลิตภัณฑ์โดยยกตัวอย่างผลิตภัณฑ์หลัก คือ ผลิตภัณฑ์ชนิดหนึ่ง ซึ่งใช้เทคนิคการวิเคราะห์ ดังนี้

1) การวิเคราะห์กำไรส่วนเกินรวมและกำไรส่วนเกินต่อหน่วย

2) การวิเคราะห์จุดคุ้มทุนที่เป็นจำนวนเงิน

3) การวิเคราะห์วางแผนกำไรโดยใช้ความสัมพันธ์ ต้นทุน ปริมาณ และกำไร

4.3 การวิเคราะห์ต้นทุนในเชิงของการตัดสินใจในการกำหนดราคาผลิตภัณฑ์ ในการศึกษา ้ ครั้งนี้ได้เลือกใช้วิธีการกำหนดราคาผลิตภัณฑ์มาตรฐาน ใช้เทคนิคส่วนบวกเพิ่มจากต้นทุน ซึ่งนำ ้ข้อมูลต้นทุนที่ได้จากการวิเคราะห์พฤติกรรมต้นทุน โดยยกตัวอย่างผลิตภัณฑ์หลัก คือ ผลิตภัณฑ์ ชนิดหนึ่ง ซึ่งมีวิธีการวิเคราะห์ดังนี้

- 1) นำข้อมูลที่ได้จากการวิเคราะห์พฤติกรรมต้นทุน
- คำนวณหาอัตราส่วนบวกเพิ่ม
	- 3) กำหนดราคาผลิตภัณฑ์

 $2)$ 

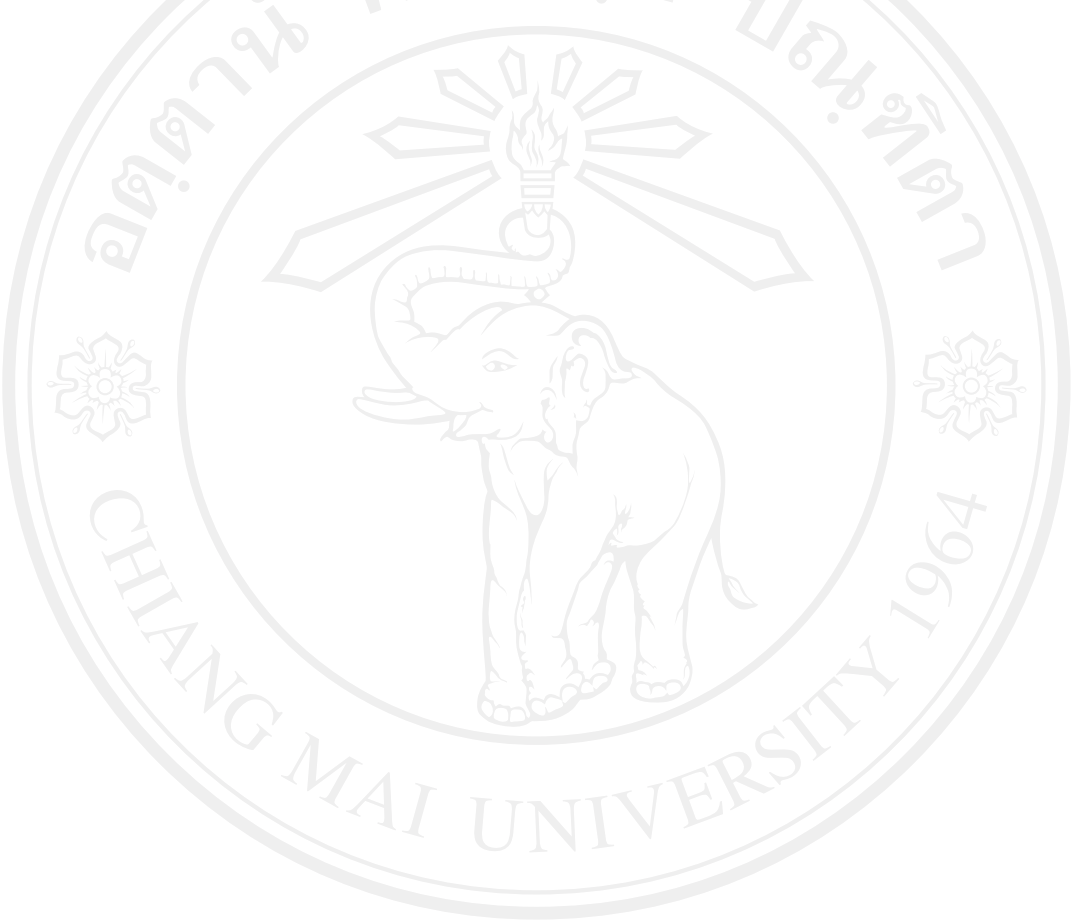